Advanced Structural Geology, Fall 2022

## 3D stress

Ramón Arrowsmith

ramon.arrowsmith@asu.edu

Mostly from Ragan and Schultz, unpublished

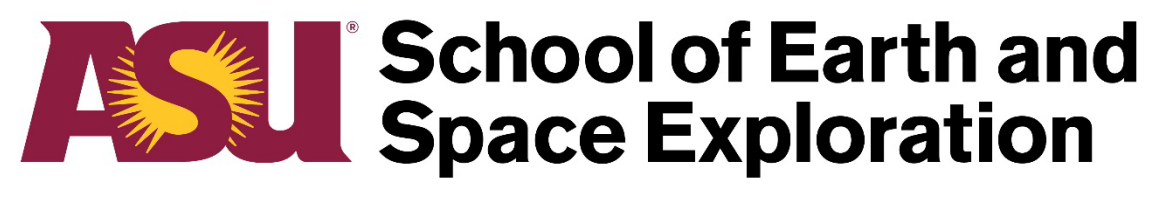

**Arizona State University** 

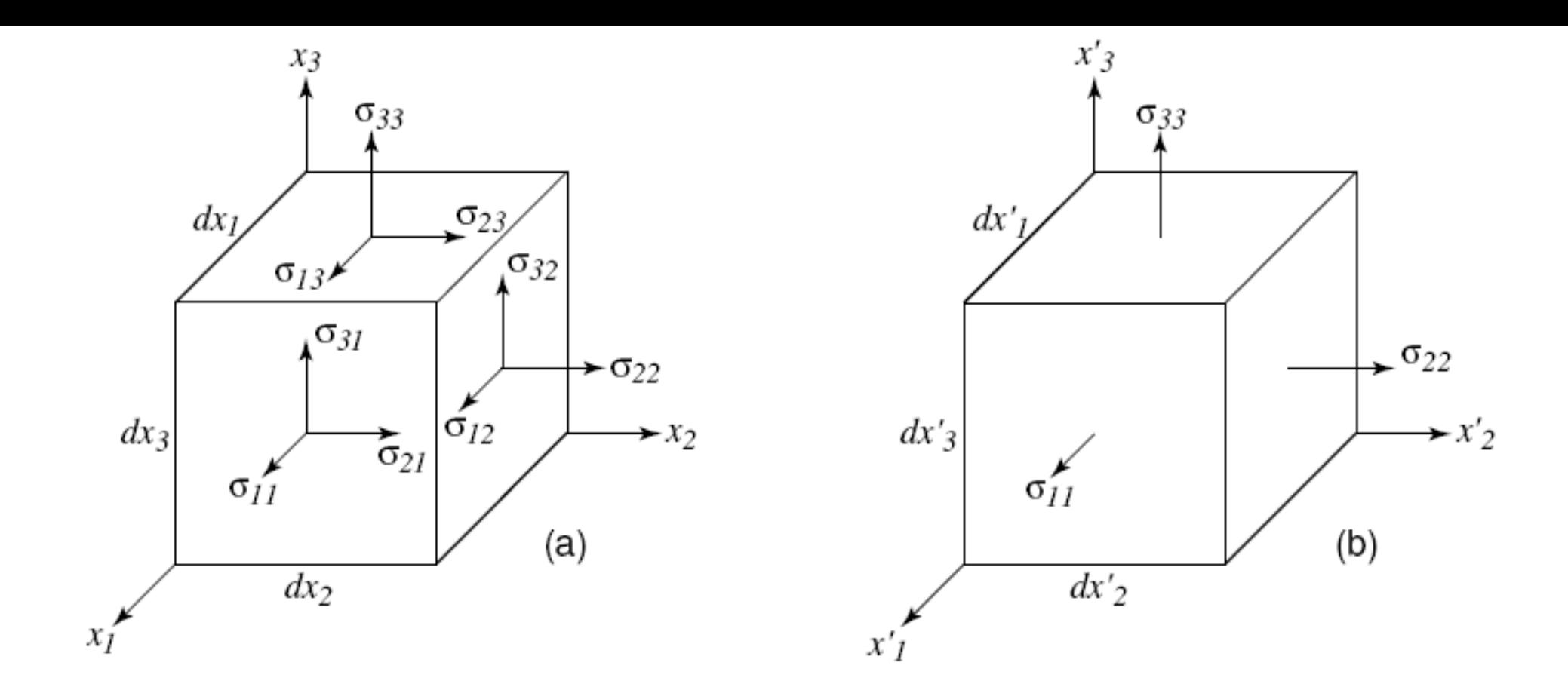

Figure 13.2: Cartesian stress components: (a) general components; (b) principal stresses.

In a special set of transformed axes, all the shearing components vanish (Fig. 13.2b). The matrix representation is then

$$
\boldsymbol{\sigma} = \begin{bmatrix} \sigma_{11} & 0 & 0 \\ 0 & \sigma_{22} & 0 \\ 0 & 0 & \sigma_{33} \end{bmatrix}.
$$

The three remaining components are the *principal stresses*  $\sigma_1 \geq \sigma_2 \geq \sigma_3$ . These are the eigenvalues and their orientations are the corresponding eigenvectors of the stress tensor. As we see later, the use of this diagonal matrix wherever possible greatly simplifies many problems.

With this tensor sign convention

 $\sigma_1$  = the greatest tensile stress or least compressive stress,

 $\sigma_3$  = the least tensile stress or greatest compressive stress.

#### Tractions from stress

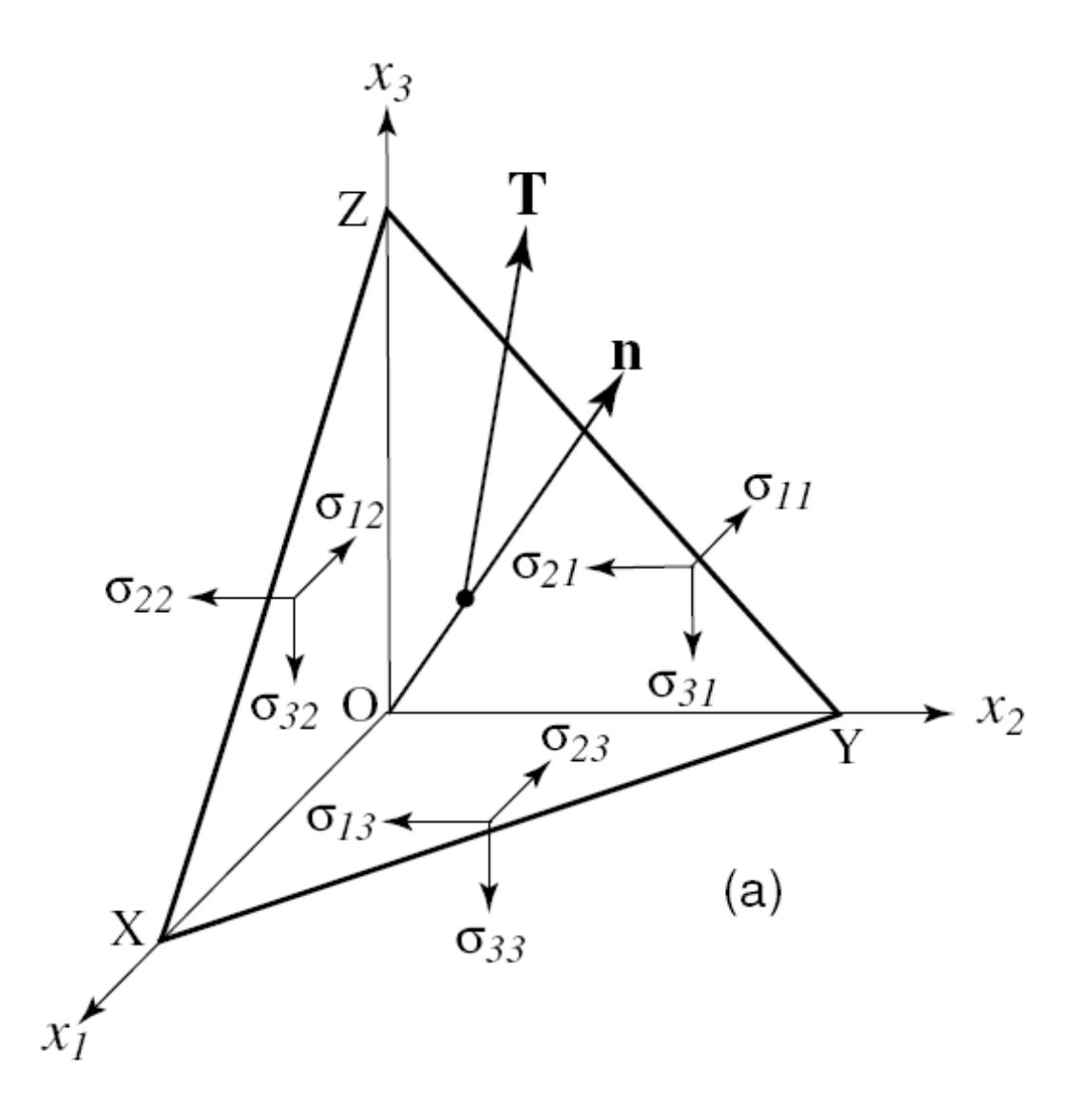

#### Tractions from stress

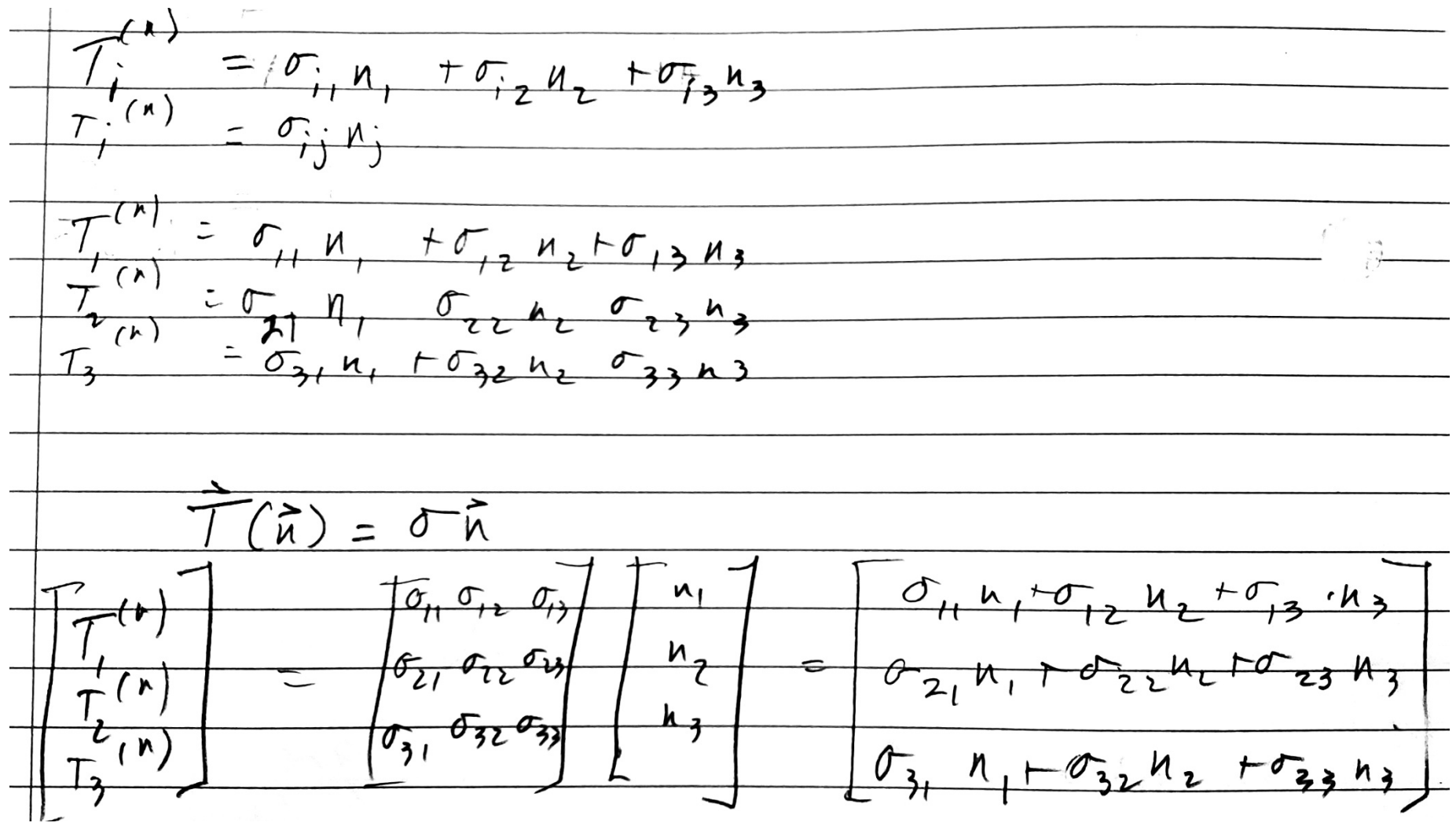

T=S\*N (MATLAB matrix multiplication)

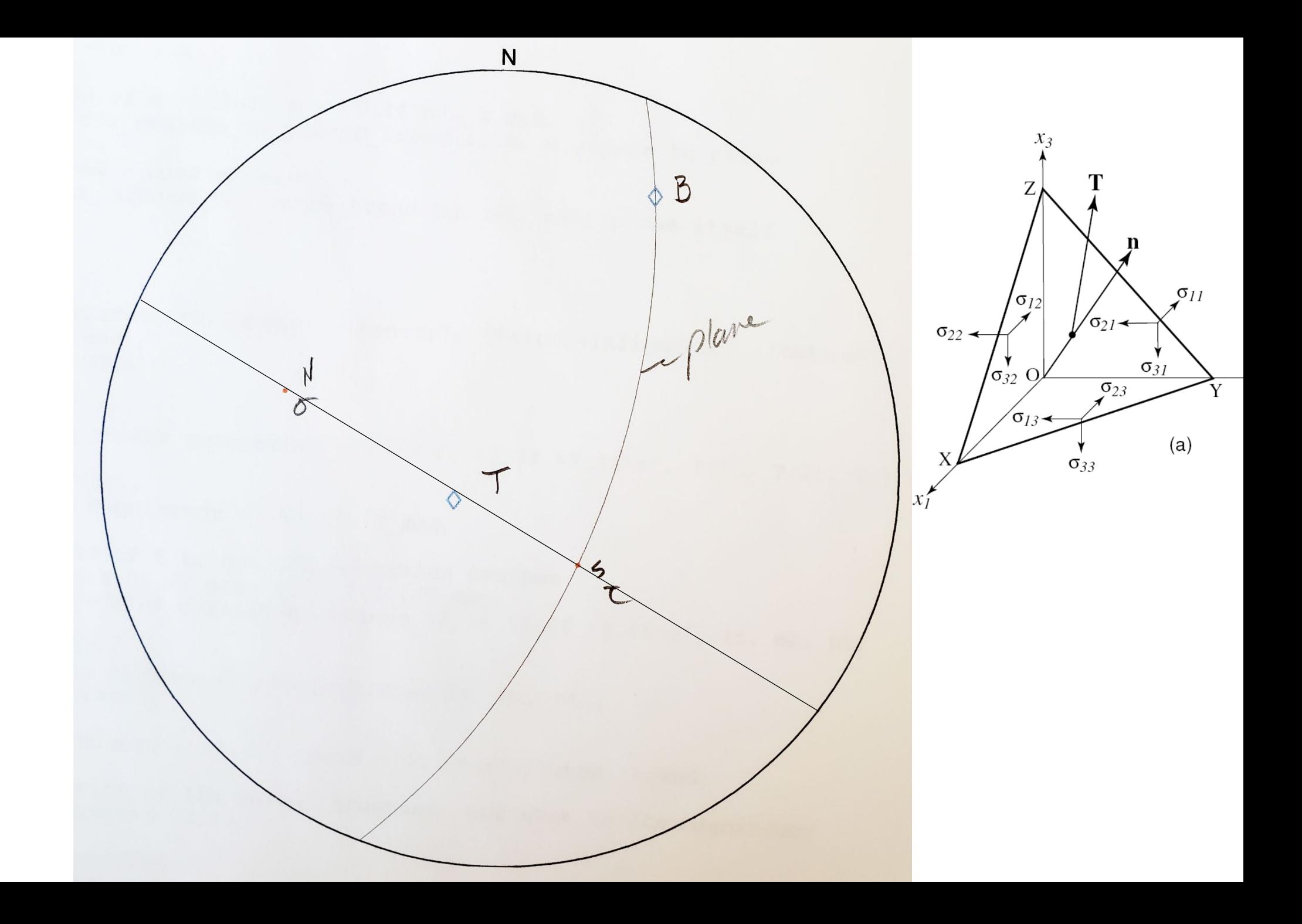

# Traction normal and shear components<br> $\sigma \equiv T_N^{(n)}$  and  $\tau \equiv T_S^{(n)}$ .

The magnitude of the normal component is obtained from the projection of the traction vector onto the normal vector by

$$
\sigma \equiv T_N^{(\mathbf{n})} \quad \text{ and } \quad \tau \equiv T_S^{(\mathbf{n})}.
$$

or compactly

$$
\sigma = T_i n_i.
$$
 **sigma=dot(T,N)** (MATLAB)

There is a simple formula which uses vector products which encapsulates this entire graphical construction (McKenzie, 1969, p. 594).

$$
\mathbf{T}_S = \mathbf{n} \times [\mathbf{T^{(n)}} \times \mathbf{n}]
$$

The product  $[\mathbf{T} \times \mathbf{n}]$  is a vector normal to the plane of  $\mathbf{T}^{(n)}$  and **n**. It is also the direction of  $\tau = 0$  in the plane, called the *null direction*, and commonly given the symbol **B**. The product  $\mathbf{n} \times \mathbf{B}$  then gives the vector in the direction of the line of intersection of the plane of To and the plane of interest and this defines the direction and magnitude of the maximum shear.

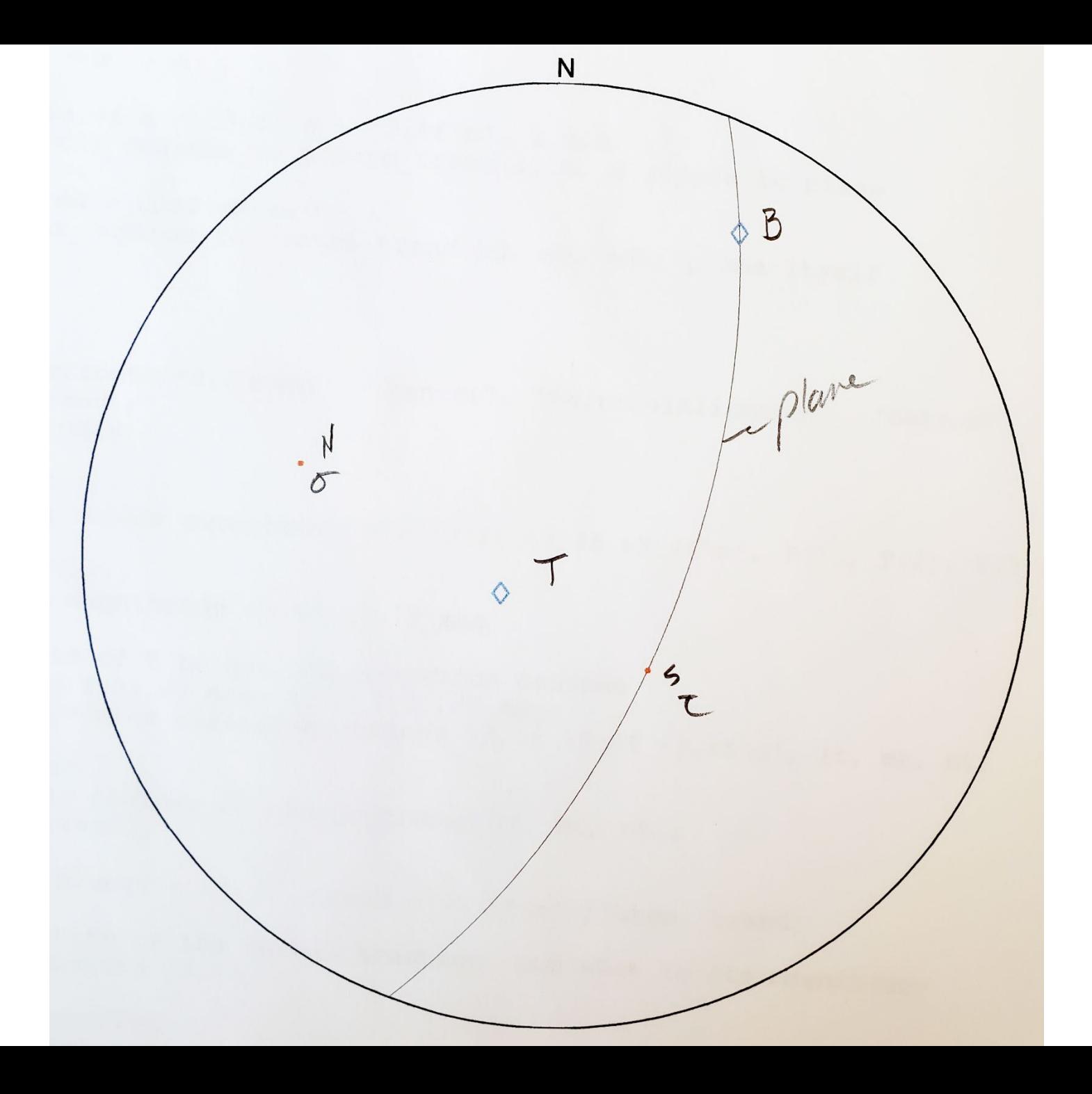

#### Problem

• What are the two components of the traction acting on a plane whose pole has a plunge and trend of attitude of  $30/290$ , given the following stress components?

$$
\boldsymbol{\sigma} = \begin{bmatrix} -50 & -20 & 10 \\ -20 & -30 & -15 \\ 10 & -15 & -120 \end{bmatrix} \text{ MPa}
$$

```
S = [-50 - 20 10; -20 -30 -15; 10 -15 -120][1,m,n] =plunge trend to dir cosines(30,290);
N=[l;m;n];
T=S*N; %equation 13.11
T mag = sqrt(sum(T.^2));
%normalize components of T to get its direction 
cosines
lt=T(1)./T mag; mt = T(2)./T mag; nt =
T(3)./T mag;
%plot traction vector
[plunge, trend] = 
dir cosines to plunge trend2(lt, mt, nt);
                                                     %we know the orientation of the normal
                                                     traction, but what is its magnitude?
                                                     sigma = dot(T,N); sequation 13.13
                                                     %Now for the shear traction; use the 
                                                     McKenzie construction
                                                     B = cross(T,N); % vector normal to the
                                                     plane containing T and N
                                                     B mag = sqrt(B(1)^2 + B(2)^2 + B(3)^2);
                                                     1b = B(1)./B mag;
                                                     mb = B(2)./B mag;
                                                     nb = B(3)./B mag;
                                                     Ts = \text{cross}(N, B); %shear traction direction
                                                     Ts mag = sqrt(Ts(1)^2 + Ts(2)^2 +
                                                     Ts(3)^2;
                                                     TS(1) = TS(1)./Ts mag;
                                                     Ts(2) = Ts(2)./Ts mag;
                                                     TS(3) = TS(3)./Ts mag;
                                                     %let's check that the normal and shear are 
                                                     components of the traction
                                                     testmag = sqrt(sum(sigma.^2 + Ts mag.^2));
```
traction vector components are 6.4660 10.9900 -44.8311 traction magnitude 46.6091 traction vector direction cosines 0.1387 0.2358 -0.9619 traction plunge =  $74.1$  trend =  $239.5$ normal traction mag -29.44 shear traction mag 36.13 check that components make same length as traction:  $46.6091 = ? = 46.6091$ 

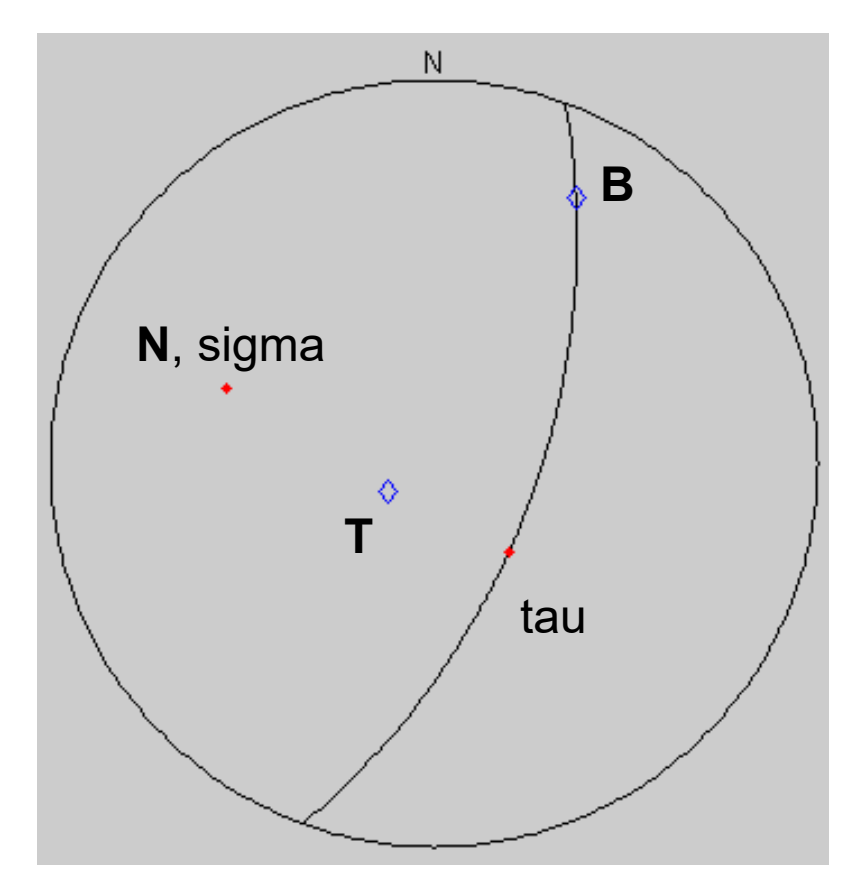

### Traction from principal stresses

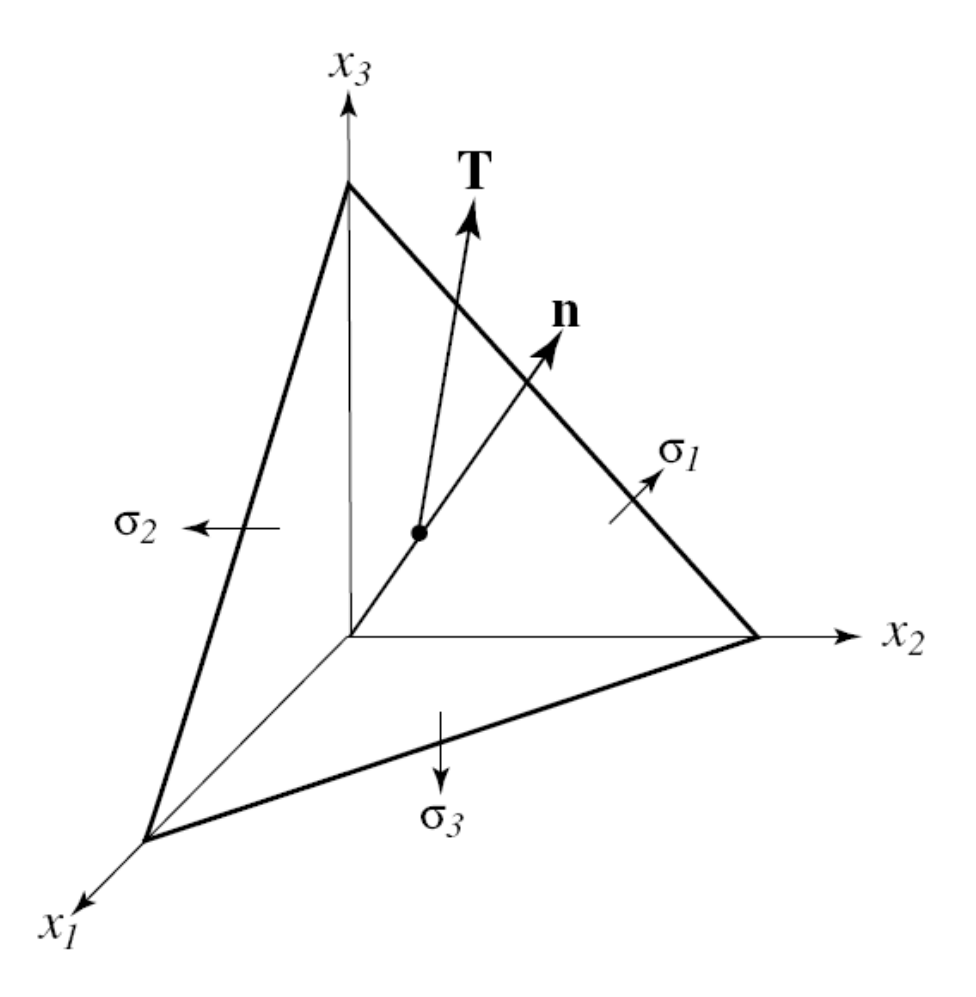

Traction from Principal stresses<br>some Limplification from the prior analysis  $T_{1}$  =  $0 \tcdot 0$  0  $N_{1}$  =  $0 \tcdot 0$ <br>  $T_{2}$  =  $0 \tcdot 0$   $N_{2}$  =  $0 \tcdot 1$ <br>  $0 \tcdot 0$   $0 \tcdot 1$ <br>  $0 \tcdot 0$   $0 \tcdot 1$ <br>  $0 \tcdot 1$ <br>  $0 \tcdot 1$ ni are principal axes  $T_{u}^{2} = 0.2u_{1}^{2} + 0.2u_{2}^{2} + 0.2u_{3}^{2}$ Normal traction is  $\sigma = N \cdot T$ 

#### Problem

 $\bullet$  With the stress tensor

$$
\boldsymbol{\sigma} = \begin{bmatrix} 120 & 0 & 0 \\ 0 & 80 & 0 \\ 0 & 0 & 20 \end{bmatrix} \text{MPa}
$$

determine the normal and shearing components of the traction vector acting on a plane whose normal is given by the direction angles  $\alpha_1 = 45^{\circ}$  and  $\alpha_2 = 60^{\circ}$ .

```
alpha1 = 45; alpha2 = 60;
```
plotdiamond(plunge, trend);

```
S = [120 \ 0 \ 0; \ 0 \ 80 \ 0; \ 0 \ 0 \ 20]l = \cosh(\text{alpha1});m = \cosh(\text{alpha2});n = sqrt(1 - 1.^2 - m.^2);N = [l; m; n];[plunge, trend] = dir cosines to plunge trend(l, m,
n);%pole to plane
ld = -1; md = -m; nd = cosd(asind(n));
[dip, dipdir] = dir cosines to plunge trend(ld, md,
nd);%plane itself
T=S*N; %equation 13.11
T mag = sqrt(sum(T.^2));
%normalize components of T to get its direction 
cosines
lt=T(1)./T_mag; mt = T(2)./T_mag; nt = T(3)./T_mag;
%plot traction vector
[plunge, trend] = dir cosines to plunge trend2(lt,
mt, nt);
                                                        %we know the orientation of the normal 
                                                        traction, but what is its magnitude?
                                                        sigma = dot(T, N); %equation 13.13
                                                        %Now for the shear traction use; the 
                                                        McKenzie construction
                                                        B = cross(T,N); % vector normal to the plane
                                                        containing T and N
                                                        B mag = sqrt(B(1)^2 + B(2)^2 + B(3)^2);
                                                        1b = B(1)./B mag;
                                                        mb = B(2)./B mag;
                                                        nb = B(3)./B mag;
                                                        TS = cross(N, B); % shear traction directionTs mag = sqrt(Ts(1)^2 + Ts(2)^2 + Ts(3)^2);
                                                        TS(1) = TS(1)./Ts mag;
                                                        Ts(2) = Ts(2)./Ts mag;
                                                        TS(3) = TS(3)./Ts mag;
```
 $S =$ 120 0 0 0 80 0 0 0 20  $P l = 0.7071 m = 0.5000 n = 0.5000$ traction vector components are 84.8528 40.0000 10.0000 traction magnitude 94.3398 traction vector direction cosines 0.8994 0.4240 0.1060 traction plunge =  $6.1$  trend =  $25.2$ normal traction mag 85.00 shear traction mag 40.93 check that components make same length as traction: 94.3398 =?= 94.3398

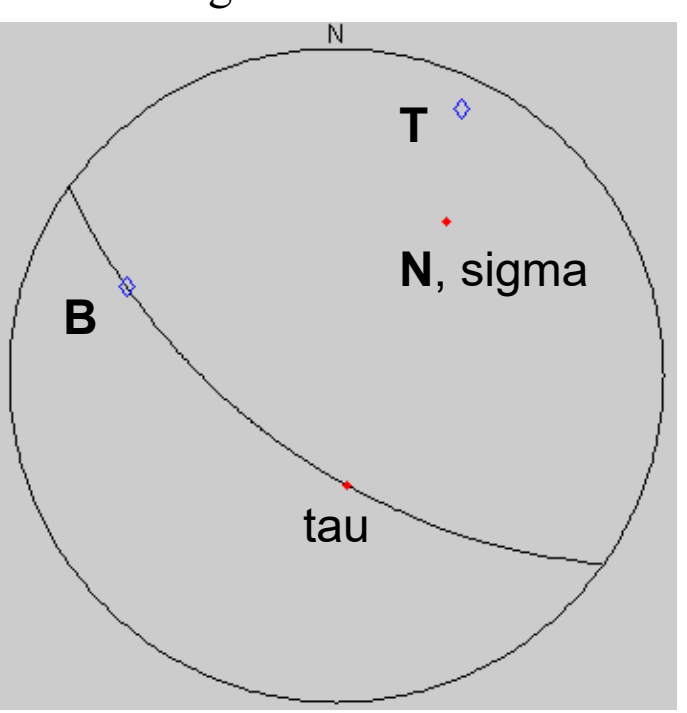

#### Full stress tensor rotation

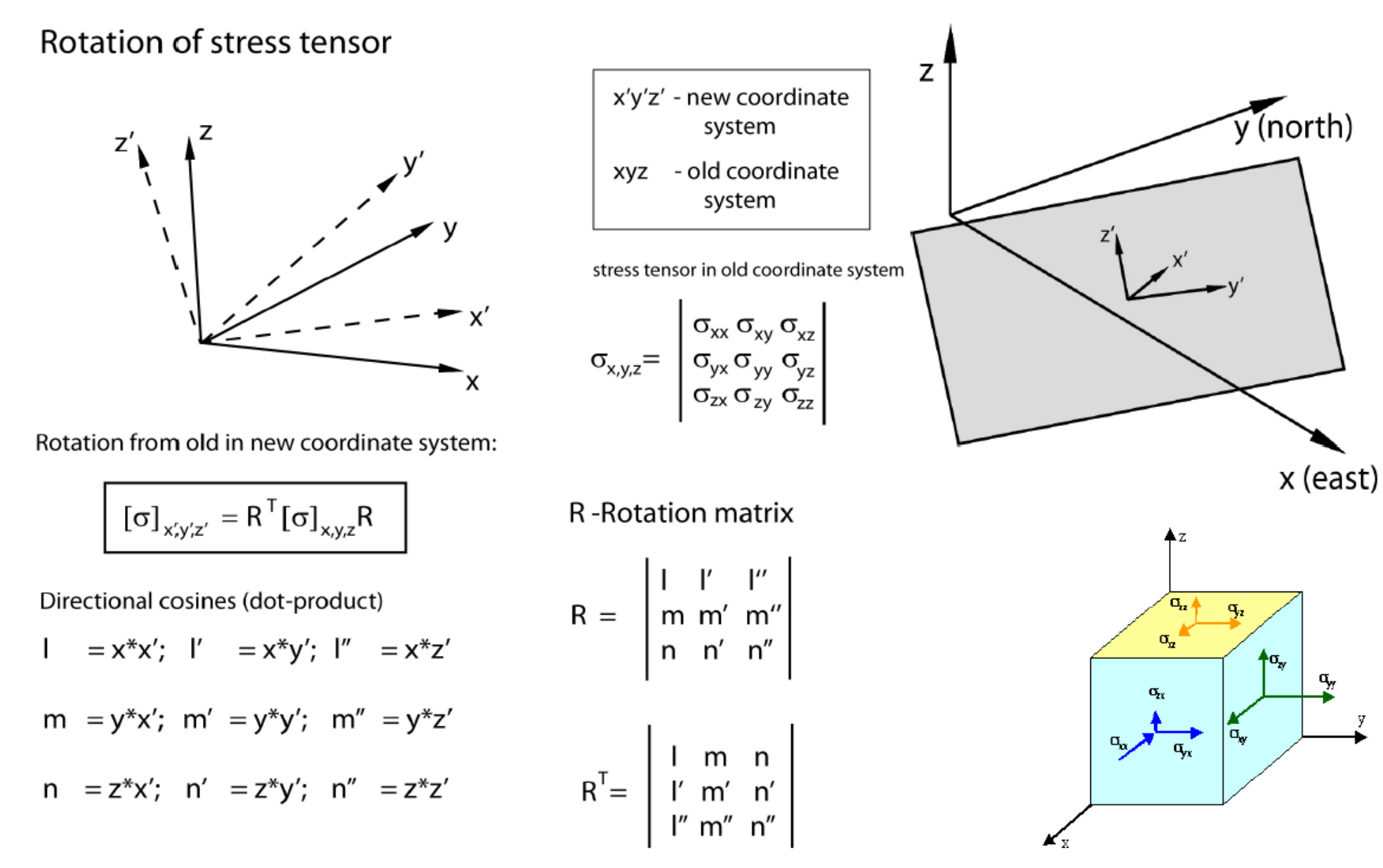

-O. Zielke

Given S principal stress tensor with orientation  $x'y'z'$ 

Rotate to N-S, E-W components

$$
\mathbf{R} = \begin{bmatrix} l & l' & l'' \\ m & m' & m'' \\ n & n' & n'' \end{bmatrix} \text{where } \begin{array}{l} l & = x * x' \\ l' & = x * y' \\ l'' & = x * z' \\ \cdots \\ S' & = \mathbf{R}^T \mathbf{S} \mathbf{R} \end{array}
$$

And given plane with normal vector direction cosines  $\mathbf N$ 

Traction  $\mathbf{T} = \mathbf{S}' * \mathbf{N}$  (row and column multiplication)  $T = \sqrt{T(1)^2 + T(2)^2 + T(3)^2}$  traction magnitude

 $\sigma_n = \mathbf{T} \cdot \mathbf{N}$  dot product for normal traction magnitude

 $\mathbf{B} = \mathbf{T} \times \mathbf{N}$  cross product for null vector  $B = \sqrt{\mathbf{B}(1)^2 + \mathbf{B}(2)^2 + \mathbf{B}(3)^2}$  B magnitude  ${\bf B}_{normalized} = {\bf B}/B$  normalize for orientation if necessary

 $T_s = N \times B$  cross product for shear traction vector  $\tau = \sqrt{T_s(1)^2 + T_s(2)^2 + T_s(3)^2}$  shear traction magnitude  $\mathbf{T}_{snormalized} = \mathbf{T}_{s.}/\tau$  normalize for shear traction orientation Coulomb failure function:  $\Delta \sigma_f = \Delta \tau - (\mu - P) \Delta \sigma_n$ 

#### Full stress tensor rotation example

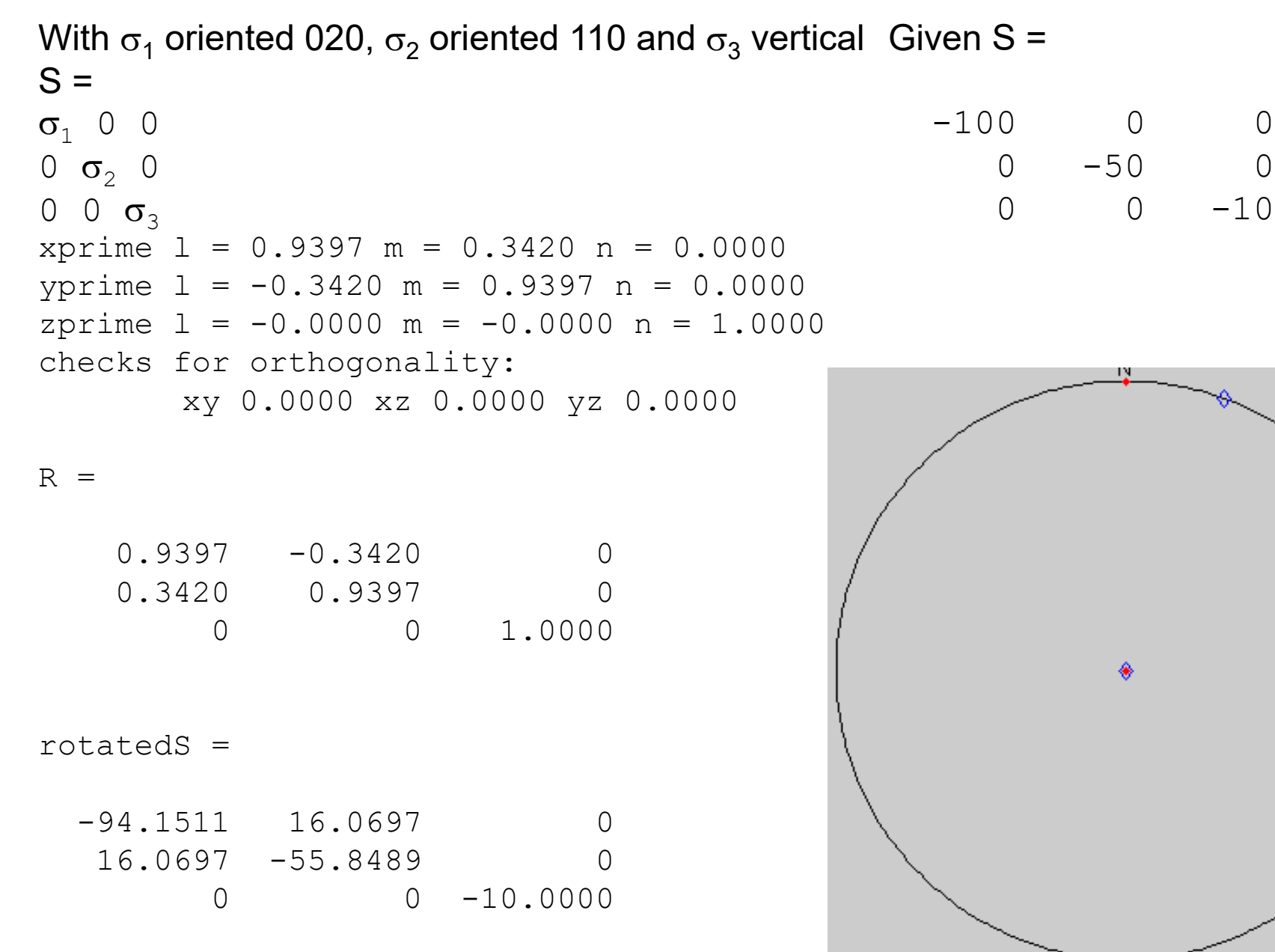

#### %**MATLAB main script**

```
%buildrotationmatrix2(xprimetrend, xprimeplunge, yprimetrend,yprimeplunge,zprimetrend,zprimeplunge, talkandplot)<br>R = buildrotationmatrix2(20, 0, 110, 0, 0, 0, 90, 1)
R = \text{buildrotation}matrix2(
S = [-100 \ 0 \ 0; \ 0 -50 \ 0; \ 0 0 -10]rotatedS = R^{\prime *}S^*Rfunction [R] = buildrotationmatrix2(xprimetrend, xprimeplunge, 
yprimetrend,yprimeplunge,zprimetrend,zprimeplunge, talkandplot)
%This takes the orientation of the original coordinate system as trends and
%plunges and 
%computes the direction cosines of the final coordinate system and then
%provides the rotation matrix of the form:
\frac{8}{6} 1 1' 1''
% R = m m' m'% n n' n"
%assumes the angles are in degrees
%assume that you want to rotate to north south
X = [1 \ 0 \ 0];Y = [0 1 0];Z = [0 \ 0 \ 1];[xprime(1), xprime(2) xprime(3)] =plunge trend to dir cosines(xprimeplunge,xprimetrend);
[yprime(1), yprime(2) yprime(3)] =plunge trend to dir cosines(yprimeplunge,yprimetrend);
[zprime(1), zprime(2) zprime(3)] =plunge trend to dir cosines(zprimeplunge,zprimetrend);
%check to make sure you put them in right and they are orthogonal:
checkxy = dot(xprime, vprime);
checkz = dot(xprime, zprime);
checkyz = dot(vprime, zprime);
if talkandplot==1
fprintf(1,'xprime l = 83.4f m = 83.4f n = 83.4f\<sup>'</sup>, xprime(1), xprime(2), xprime(3))
fprintf(1,'yprime l = 83.4f m = 83.4f n = 83.4f\n', yprime(1), yprime(2), yprime(3))
fprintf(1,'zprime l = 83.4f m = 83.4f n = 83.4f\,', zprime(1), zprime(2), zprime(3))
fprintf(1,'checks for orthogonality: xy %3.4f xz %3.4f yz %3.4f\n', checkxy, checkxz, checkyz)
```

```
primitive1;
text(0,1, 'N', 'HorizontalAlignment', 'center', 'VerticalAlignment', 'bottom')
plotdiamond(xprimeplunge,xprimetrend);
plotdiamond(yprimeplunge,yprimetrend);
plotdiamond(zprimeplunge,zprimetrend);
    %plot final coordinate system
    [plunge, trend] = dir cosines to plunge trend2(X(1), X(2), X(3));
   plotpoint(plunge, trend);
    [plunge, trend] = dir cosines to plunge trend2(Y(1), Y(2), Y(3));
   plotpoint(plunge, trend);
    [plunge, trend] = dir cosines to plunge trend2(Z(1), Z(2), Z(3));
   plotpoint(plunge, trend);
end
```

```
R(1, 1) = X*xprimeime';
R(1, 2) = X*vprime';R(1,3) = X*zprimeime';
R(2, 1) = Y * x^{\text{prime}}R(2, 2) = Y^*yprime';
R(2,3) = Y*zprimeime';
R(3, 1) = Z*xprimeime;
R(3, 2) = Z^*yprime';
R(3,3) = Z*zprimeime';
```
#### %**Set up Receiver Fault**

%We are interested in a plane 315,45 (RHR) poleplunge=45; poletrend =225;

```
[l,m,n] 
=plunge trend to dir cosines(poleplunge,poletrend);
ld1 = -1; md1 = -m; nd1 = cosd(poleplane);
[dip, dipdir] = dir cosines_to-plane. trend(ld1, md1,nd1);
```
*N=[l;m;n];*

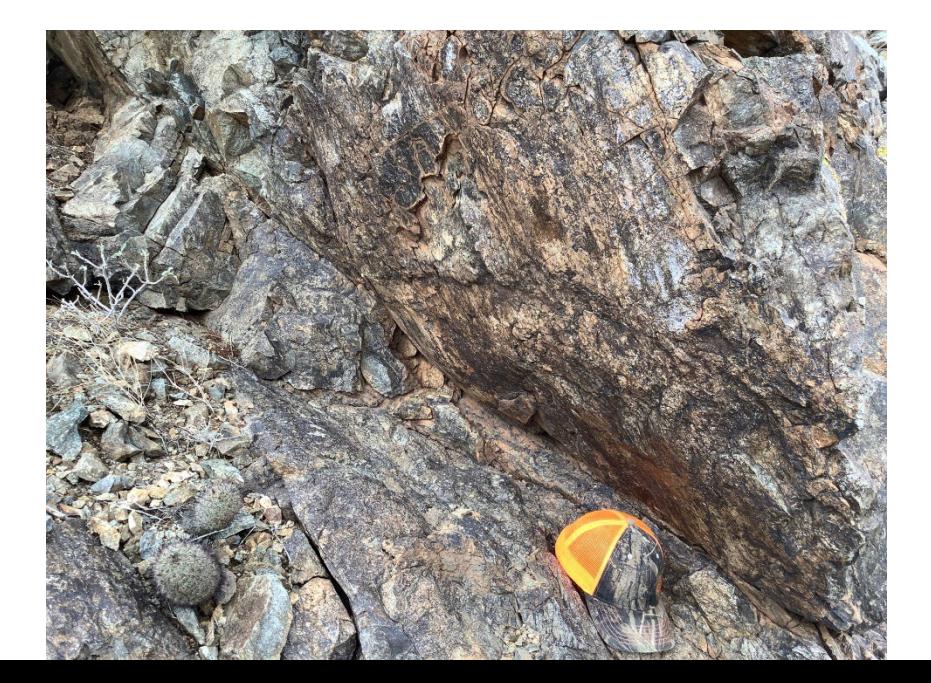

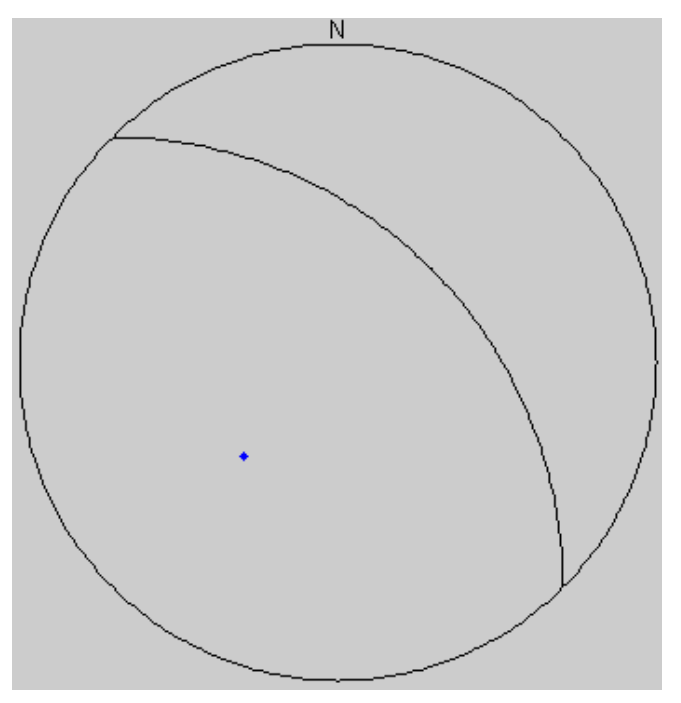

dip is 45.0 and dip dir is 45.0

#### %**Set up stress tensor**

%assume that the principal stresses are appropriate for normal faulting %conditions so maximum stress is the vertical stress  $sv = -26.7.*12$ ; %assume 26.5 MPa per km and 12 km depth shmin =  $sv.*0.1$ ; %assume the 1 direction is the minimum horizontal stress and is 10% shmax =  $sv.*0.25$ ; %assume the 2 direction is intermediate  $S = [shmin 0 0;$ 0 shmax 0; 0 0 sv] %buildrotationmatrix2(xprimetrend, xprimeplunge, yprimetrend,yprimeplunge,zprimetrend,zprimeplunge, talkandplot) R = buildrotationmatrix2( 30, 0, 120, 0, 0, 90, 1) N *rotatedS = R'\*S\*R*  $S =$  $-32.0400$  0 0<br>0 0 0 0 0 0 0 0  $0 -80.1000$ <br>0 0 -320.40  $0 -320.4000$ xprime  $l = 0.8660$  m = 0.5000 n = 0.0000 yprime  $l = -0.5000$  m = 0.8660 n = 0.0000 zprime  $1 = -0.0000$  m =  $-0.0000$  n = 1.0000 checks for orthogonality: xy 0.0000 xz 0.0000 yz 0.0000  $R =$  $0.8660 -0.5000$  0  $0.5000$   $0.8660$  0<br>0 0 1.0000 0 0 1.0000 rotatedS =  $-44.0550 -20.8106$  0  $-20.8106 -68.0850$  0<br>0 0 -320.4000  $0 -320.4000$ 

```
%Now resolve the stresses
T=rotatedS*N; %equation 13.11
```

```
T mag = sqrt(sum(T.^2));
```

```
%normalize components of T to get its direction cosines
lt=T(1)./T mag; mt = T(2)./T mag; nt = T(3)./T mag;
```

```
%plot traction vector
[plunge, trend] = dir cosines to plunge trend2(lt, mt, nt);
```

```
%we know the orientation of the normal traction,
%but what is its magnitude?
sigma = dot(T,N); % equation 13.13
```

```
traction vector components are 32.4328 44.4478 -226.5570
traction magnitude 233.1428
traction vector direction cosines 0.1391 0.1906 -0.9718
traction plunge = 76.3 trend = 233.9normal traction mag -198.64
```
%Now for the shear traction; use the McKenzie construction **B = cross(T,N);** %vector normal to the plane containing T and N B mag =  $sqrt(B(1)^2 + B(2)^2 + B(3)^2)$ ; **lb = B(1)./B\_mag;**  $mb = B(2)$ ./B mag; **nb = B(3)./B\_mag;**

[plunge, trend] = dir cosines to plunge trend2(lb,mb,nb);

```
Ts = cross(N,B); %shear traction direction
Ts mag = sqrt(Ts(1)^2 + Ts(2)^2 + Ts(3)^2);
TS(1) = TS(1)./Ts mag;
Ts(2) = Ts(2)./Ts_mag;
TS(3) = TS(3) . / Ts mag;shear traction mag 122.06
                               check that components make 
                               same length as traction: 233.1428 =?= 233.1428
```

```
[plunge, trend] = dir cosines to plunge trend2(Ts(1), Ts(2),
Ts(3);
```

```
%let's check that the normal and shear are components of the 
traction
testmag = sqrt(sum(sigma.^2 + Ts mag.^2));
```
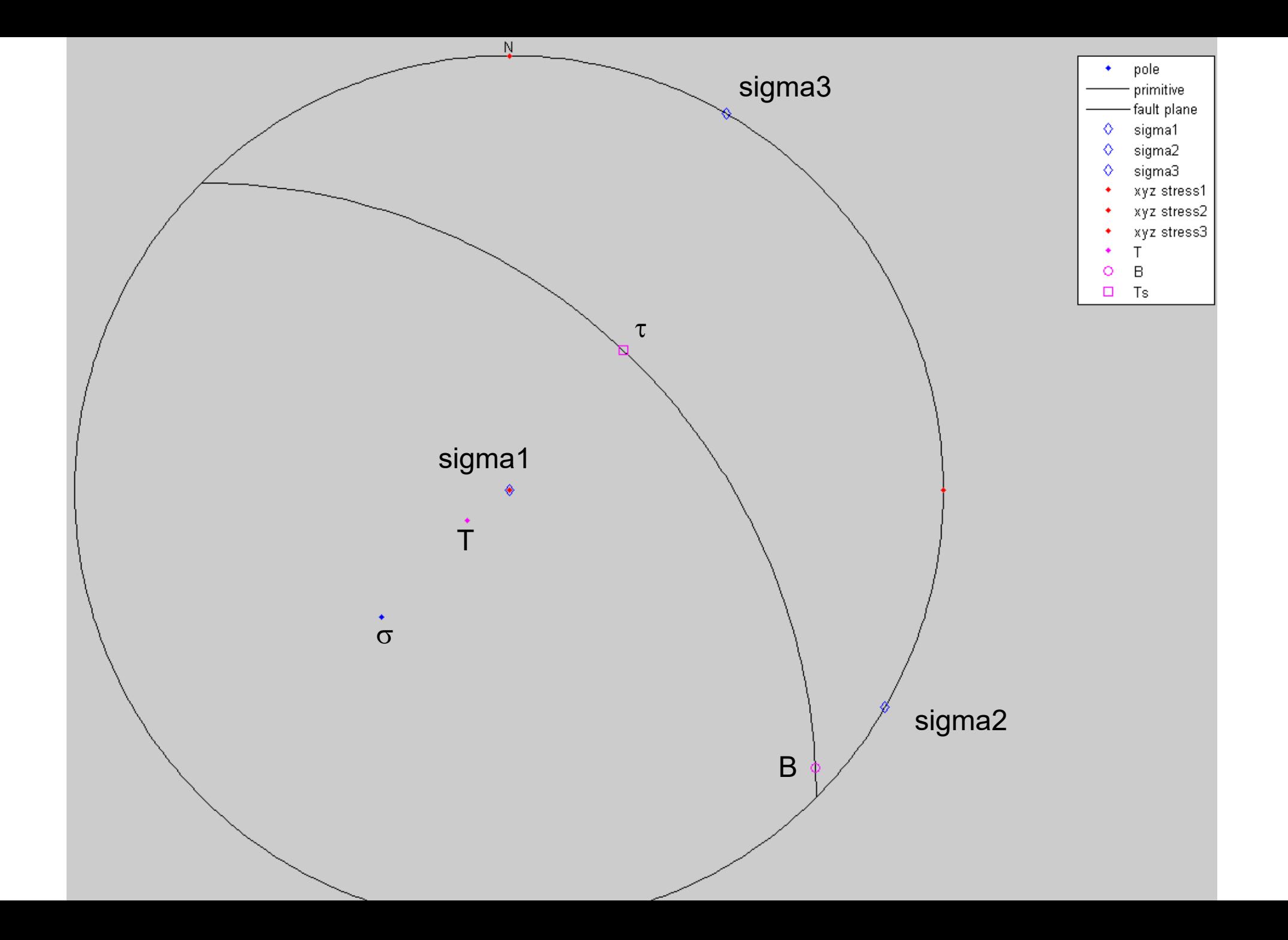

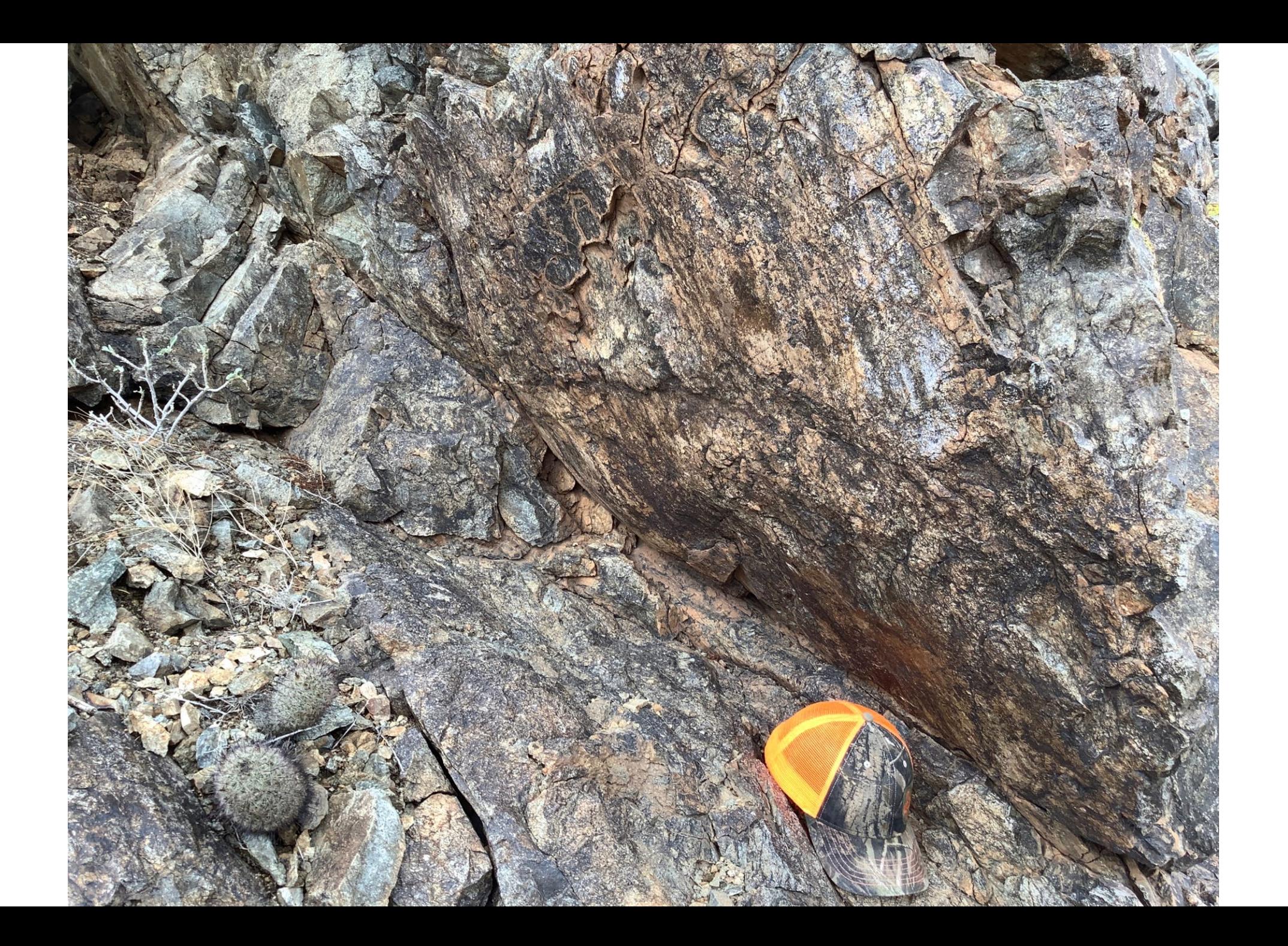

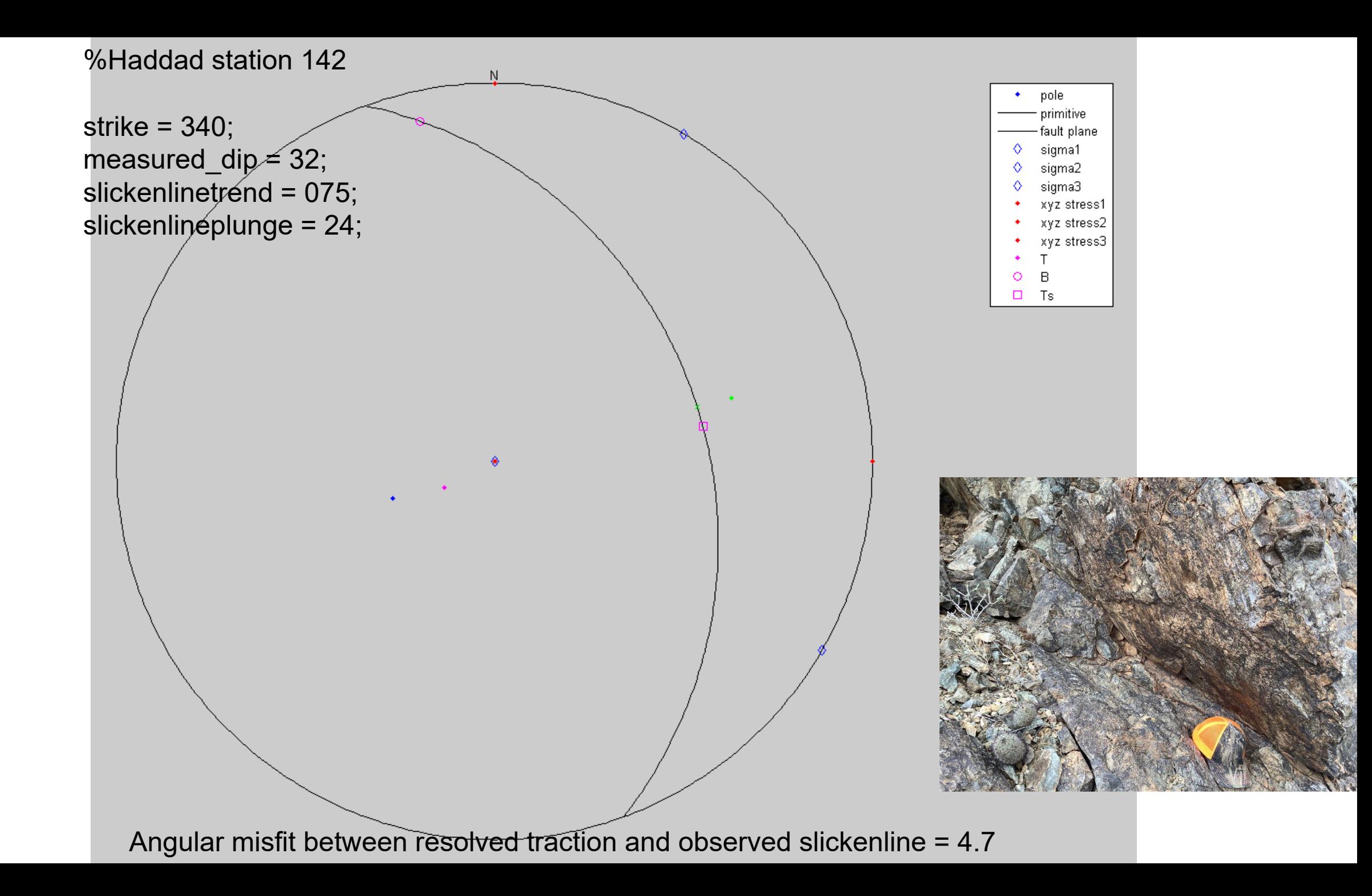

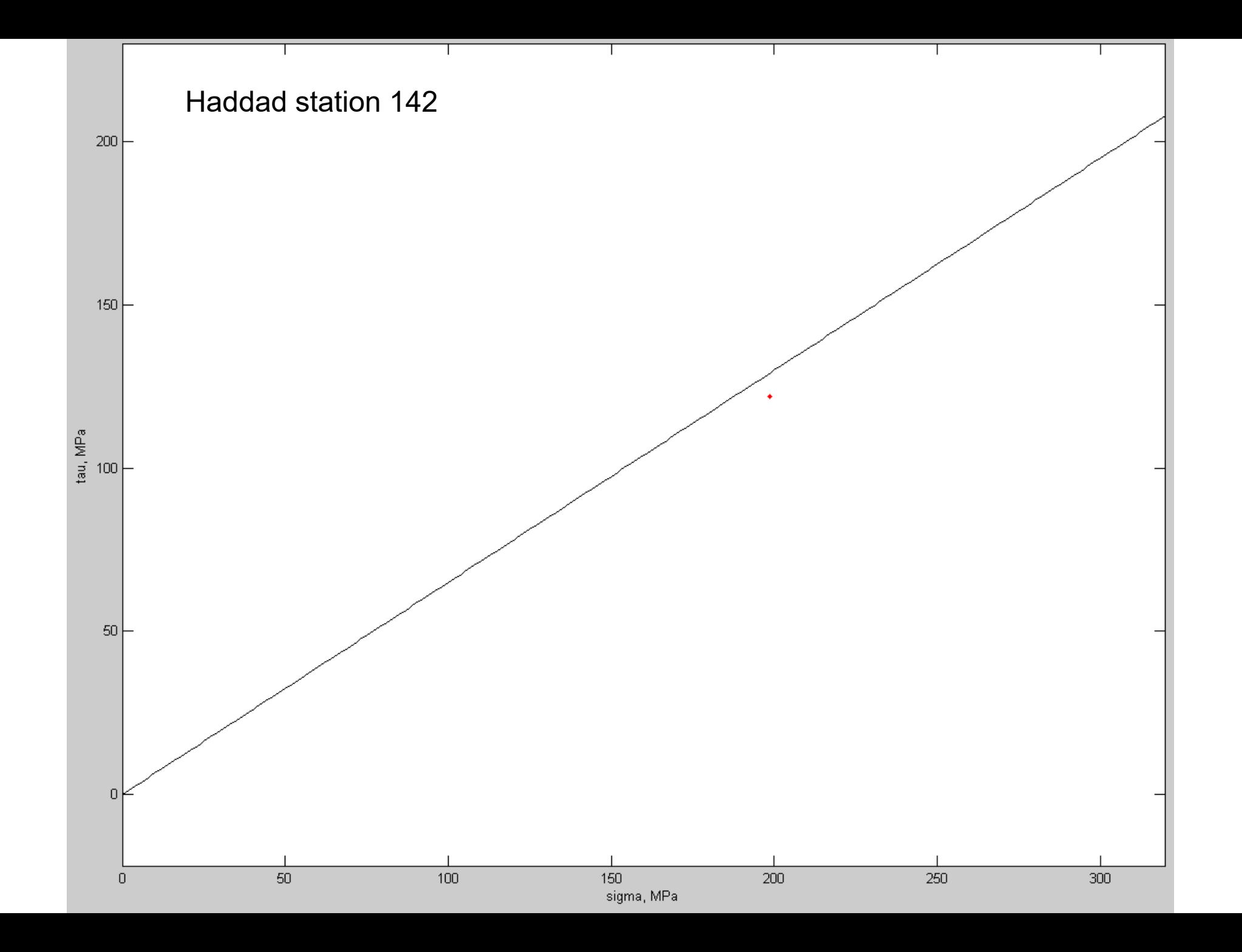

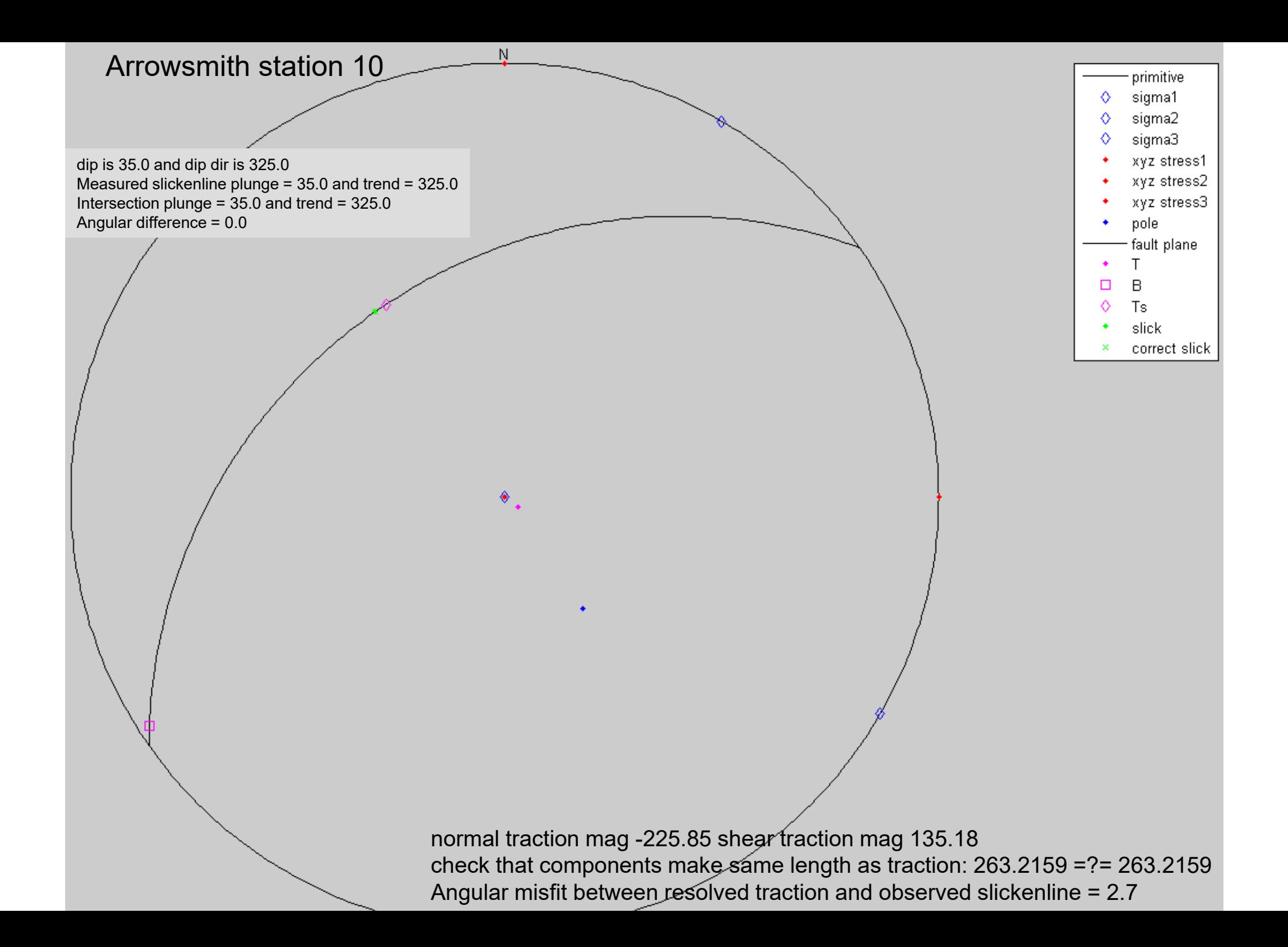

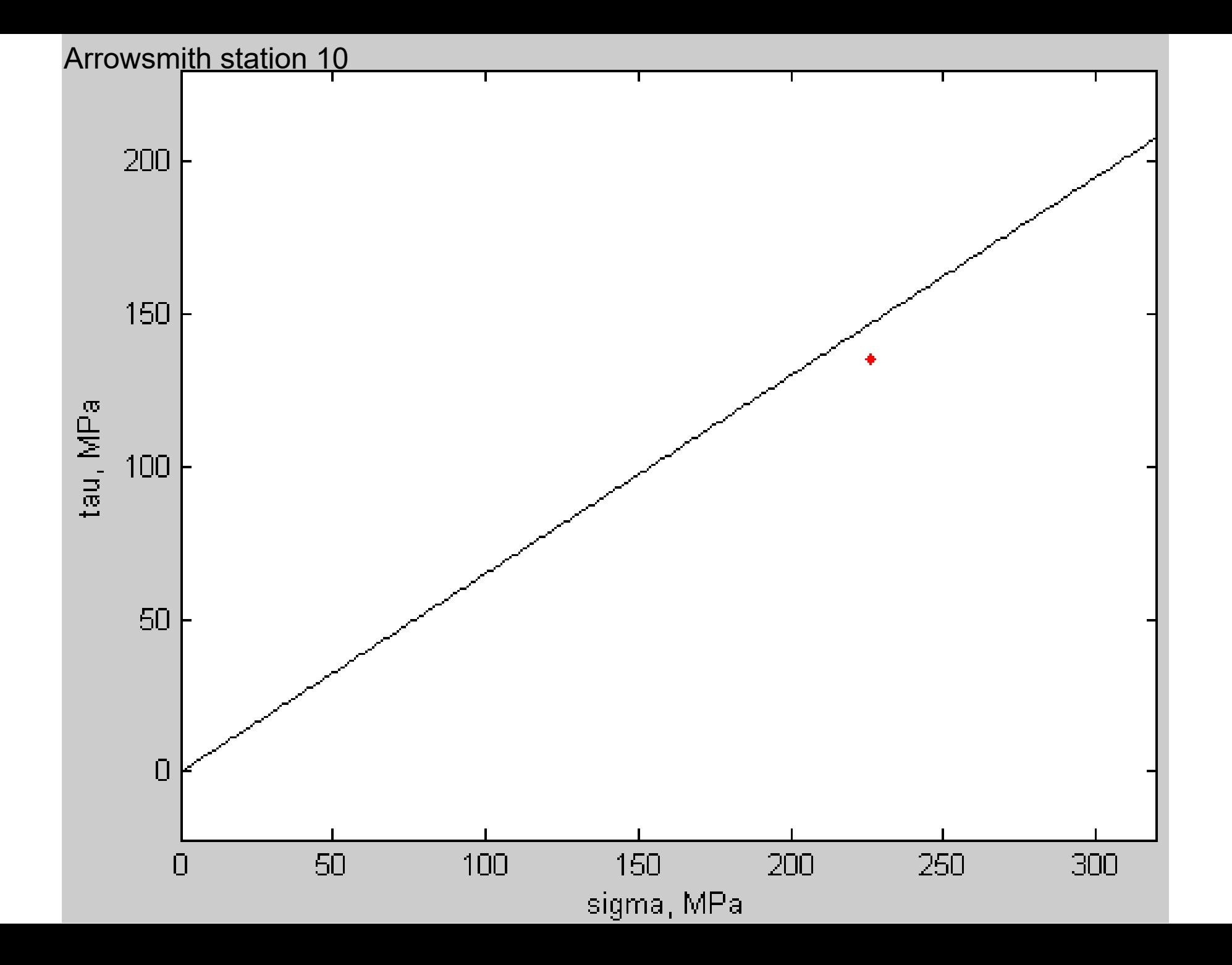